# Das Schreiben wissenschaftlicher Arbeiten

Bettina Törpel, Joachim Korb, Christian Siefkes: Computer und die Ordnung im Kopf II Sommersemester 1999

# Christian Siefkes Joachim Korb

Studienreformprojekt Geschichte als Zugang zur Informatik Technische Universität Berlin Sekr. FR 6–2 Franklinstr. 28/29, 10587 Berlin

error@cs.tu-berlin.de, joack@cs.tu-berlin.de http://tal.cs.tu-berlin.de/gazzi/

#### 16. Juli 1999 Version vom 9. August 1999

# **Inhaltsverzeichnis**

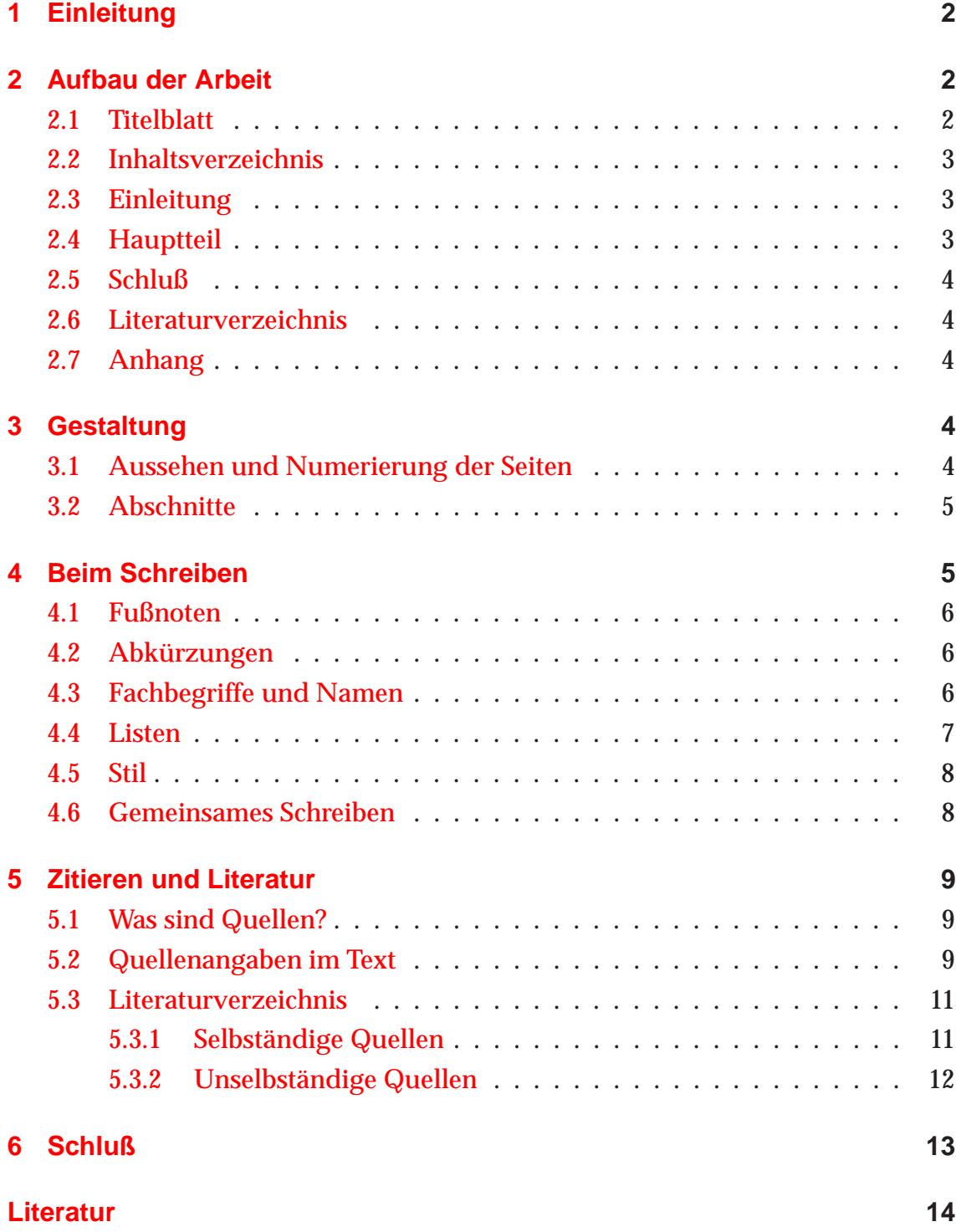

# <span id="page-2-0"></span>**1 Einleitung**

Das Informatikstudium endet mit der Diplomarbeit, mit der man »seine Fähigkeit zeigen soll, Probleme der Informatik selbständig nach wissenschaftlichen Methoden zu bearbeiten«<sup>1</sup>. Das Schreiben einer wissenschaftlichen Arbeit bleibt einem also nicht erspart, wenn man sein Studium abschließen will. Doch im Unterschied zu anderen – insbesondere den geisteswissenschaftlichen – Studiengängen spielt die Befähigung zum wissenschaftlichen Arbeiten im Informatikstudium praktisch keine Rolle – es ist daher kein Wunder, daß es vielen an fundamentalen Kenntnissen fehlt.

Mit dieser Arbeit wollen wir diese Lücke füllen. Dabei wollen wir Aufbau und Gestalt einer wissenschaftlichen Arbeit nicht nur theoretisch erklären, sondern auch praktisch vorführen. Es handelt sich also um eine Art Meta-Seminararbeit.

Wir gehen im folgenden auf den Aufbau einer wissenschaftlichen Arbeit ein, wobei wir die Funktion der einzelnen Teile kurz erläutern. Dann geben wir Hinweise zur äußeren Gestalt der Arbeit und zu einigen wichtigen Aspekten bei der Erstellung des Textes. Schließlich beschäftigen wir uns mit der Wiedergabe von Zitaten und der Anführung der verwendeten Quellen im Literaturverzeichnis.

Außer an unseren eigenen Erfahrungen mit wissenschaftlichen Arbeiten und den Fehlern, die dabei gemacht werden können, orientiert sich unsere Darstellung insbesondere an der sehr empfehlenswerten Einführung ins wissenschaftliche Arbeiten von Klaus [Poenicke \[1988\]](#page-14-0).

# <span id="page-2-1"></span>**2 Aufbau der Arbeit**

Zu einer wissenschaftlichen Arbeit gehören außer dem eigentlichen Text, der aus Einleitung, Hauptteil und Schluß besteht, auch Titelblatt, Inhaltsverzeichnis, Literaturverzeichnis und evt. ein Anhang.

## <span id="page-2-2"></span>**2.1 Titelblatt**

Auf dem Titelblatt erscheinen

der Titel der Arbeit,

<span id="page-2-3"></span><sup>1</sup> Studienordnung für den Studiengang Informatik an der Technischen Universität Berlin vom 22. August 1991, geändert am 16. Dezember 1992, § 14, Abs. 1.

- $\bullet$  die Autoren<sup>2</sup> (z.B. mit dem Zusatz »vorgelegt von ... «, Zusatzinformationen wie Matrikelnummern und Email-Adressen sind nützlich),
- Titel, Veranstalterin und Semester der Lehrveranstaltung, zu der die Arbeit erstellt wurde,
- die Herkunft der Arbeit (z.B. Fachbereich Informatik / TU Berlin)
- und häufig die Funktion (z.B. Seminararbeit)
- sowie das Datum der Fertigstellung der Arbeit (das erleichtert die Unterscheidung verschiedener Versionen sehr).

#### <span id="page-3-0"></span>**2.2 Inhaltsverzeichnis**

Im Inhaltsverzeichnis werden sämtliche ihm folgenden Gliederungsteile erfaßt, also Überschriften und Zwischenüberschriften aus dem Text sowie Literaturverzeichnis und Anhänge, nicht aber Titelseite und Inhaltsverzeichnis selbst. Dabei wird jeweils die Seitenzahl angegeben, auf der der Abschnitt beginnt.

#### <span id="page-3-1"></span>**2.3 Einleitung**

Die Einleitung sollte mit einer kurzen Einführung in das Thema der Arbeit beginnen. Es folgt ein Überblick über den Aufbau der Arbeit, dem die Leserin entnehmen kann, was auf sie zukommt. Als dritten Teil sollte die Einleitung auf zu erwartende Ergebnisse hinweisen. Der zweite und der dritte Teil können natürlich auch miteinander verwoben werden.

#### <span id="page-3-2"></span>**2.4 Hauptteil**

Der Hauptteil enthält die eigentliche Darstellung des gefundenen Materials. Hier werden in einzelnen Punkten und Unterpunkten unterschiedliche Blickwinkel beleuchtet, Argumente und Gegenargumente gegenübergestellt oder bestimmte Aspekte des Themas dargestellt.

<span id="page-3-3"></span><sup>2</sup> Im Singular verwenden wir meist die weibliche Form, im Plural die kurze, die wir als geschlechtsneutral verstehen.

## <span id="page-4-0"></span>**2.5 Schluß**

Der Schluß einer Arbeit faßt noch einmal die wichtigsten Aspekte der Arbeit zusammen. Hierbei wird ausdrücklich auf die Einleitung Bezug genommen, um festzustellen, ob alle angekündigten Punkte abgearbeitet und die erwarteten Ergebnisse eingetroffen sind. Zum Schluß gehört außerdem die eigene Einordnung des Materials, die eigene Meinung, sowie (wenn möglich) eine Art Ausblick.

# <span id="page-4-1"></span>**2.6 Literaturverzeichnis**

Im Literaturverzeichnis werden alle Quellen angegeben, die im Text direkt oder indirekt zitiert werden.<sup>3</sup> Bei geschichtlichen oder geisteswissenschaftlichen Texten sollten auch alle weiteren Quellen angegeben werden, die für die Erarbeitung der Fragestellung und die Durchführung der Arbeit verwendet wurden – in der Informatik ist dies in der Regel nicht üblich.

# <span id="page-4-2"></span>**2.7 Anhang**

Eine Arbeit kann einen oder mehrere Anhänge haben. In Anhängen werden ergänzende Materialien wie Programmcode, Tabellen, Grafiken oder Übersichtstafeln wiedergegeben, die der Verdeutlichung oder Belegung der Thesen des eigentlichen Textes dienen, aber so umfangreich sind, daß sie im eigentlichen Text den Lesefluß stören würden. Auch Exkurse können hier ihren Platz finden, die den Rahmen der eigentlichen Fragestellung überschreiten, diese jedoch in sinnvoller Weise ergänzen.

Mehrere Anhänge können durch Buchstaben oder Nummern unterschieden werden, also z.B. *Anhang A, Anhang B* etc. oder *Anhang 1: Programmbeispiele, Anhang 2: Normenliste* ...

# <span id="page-4-3"></span>**3 Gestaltung**

# <span id="page-4-4"></span>**3.1 Aussehen und Numerierung der Seiten**

Die Arbeit wird auf DIN-A4-Papier ausgedruckt. Der Text wird einspaltig mit anderthalbfachem Zeilenabstand und mit ausreichend, aber nicht zu viel Rand

<span id="page-4-5"></span><sup>&</sup>lt;sup>3</sup> vgl. Abschnitt [5.2](#page-9-2)

(üblich sind ca. 2,5 cm) gesetzt. Auf »Schnickschnack« wie Rahmen um die gesamten Seiten wird dabei verzichtet.

Vor dem Inhaltsverzeichnis, dem eigentlichen Text, dem Literaturverzeichnis und dem Anhang beginnt jeweils eine neue Seite.

Das Titelblatt erhält keine Seitenzahl. Die Seitenzählung beginnt meist erst mit dem Inhaltsverzeichnis (oder auch dem eigentlichen Text) als »1«.

### <span id="page-5-0"></span>**3.2 Abschnitte**

Der Hauptteil besteht aus mehreren Abschnitten – meist drei bis fünf. Die Einleitung, die Abschnitte des Hauptteil und der Schluß werden fortlaufend numeriert, d.h. die Einleitung ist Abschnitt 1, die Abschnitte des Hauptteils bekommen die Nummern 2 bis x (z.B. 2 bis 4 bei drei Abschnitten) und der Schluß ist  $x + 1$  (also z.B. 5). Die Abschnitte des Hauptteils haben meist Unterabschnitte, die wiederum unterteilt sein können. Dabei wird heute meist die Dezimalgliederung verwendet, also 2, 2.1, 2.1.1, 2.1.2, 2.2 etc.

Eine Untergliederung in einen einzelnen Unterabschnitt macht keinen Sinn. Gibt es also einen Abschnitt 4.1, sollte es auch einen Abschnitt 4.2 geben.

Nach der Abschnittsnummer folgt jeweils die Überschrift. Der erste Buchstabe einer Überschrift wird immer groß geschrieben. Überschriften gelten nicht als Teil des Textes, daher sollte man die Informationen aus der Überschrift nicht im Text voraussetzen.

Also nicht:

#### **4.2 Unified Modeling Language**

Diese Sprache ist . . .

Sondern:

#### **4.2 Unified Modeling Language**

Die Unified Modeling Language (UML) ist . . .

<span id="page-5-1"></span>Das Literaturverzeichnis erhält keine Nummer, genauso wenig wie die Anhänge.

# <span id="page-5-2"></span>**4 Beim Schreiben**

## **4.1 Fußnoten**

Fußnoten sind für ergänzende Informationen gedacht, die im unmittelbaren Textzusammenhang stören würden. Das können etwa Hinweise auf weiterführende Quellen sein<sup>4</sup>, Verweise auf andere Abschnitte des eigenen Texts<sup>5</sup>, oder Informationen, die von der Hauptlinie der Argumentation abweichen, zur Ergänzung oder Kontrastierung aber nützlich sind<sup>6</sup>.

## <span id="page-6-0"></span>**4.2 Abkürzungen**

Alle Abkürzungen sollten beim jeweils ersten Gebrauch erklärt werden. Am besten gibt man beim ersten Mal die Langform an und schreibt die Abkürzung in Klammern dahinter:

Die *Unified Modeling Language (UML)* ist . . .

Nicht unbedingt erläutert werden müssen Abkürzungen, die als Eigennamen gebraucht werden, z.B. *Fortran* oder *Algol.* Eine Erklärung kann jedoch auch in diesem Fall nichts schaden:

Die Programmiersprache *Fortran* (steht für *Formula Translation*) wurde insbesondere für mathematische Zwecke entwickelt.

## <span id="page-6-1"></span>**4.3 Fachbegriffe und Namen**

Damit eine Leserin mit dem Text etwas anfangen kann, muß sie alle benutzten Worte entweder kennen oder im Text erklärt bekommen. Je mehr man also erklärt, desto mehr potentielle Leser kann man erreichen.

Entweder wird jeder zu erklärende Begriff einzeln erläutert, sobald er zum ersten Mal auftaucht, in einer Fußnote oder im normalen Text. Oder es gibt eine Liste der Begriffe mit ihren Erklärungen im Anhang (Glossar). Dann sollte vorne im Text rechtzeitig auf diesen Anhang hingewiesen werden.

Wenn man einen Begriff in einem anderen Sinne gebraucht als normalerweise üblich, muß man auch diesen Sprachgebrauch erläutern.

<span id="page-6-2"></span><sup>4</sup> Klaus Poenicke geht gründlich auf Funktion und Bedeutung von Fußnoten ein [\[Poenicke 1988,](#page-14-0) 134–137].

<sup>&</sup>lt;sup>5</sup> Vgl. auch Abschnitt [3.2](#page-5-0) zur Numerierung von Abschnitten.

<span id="page-6-4"></span><span id="page-6-3"></span><sup>6</sup> In anderen Zitierstilen werden Fußnoten auch zur Quellenangabe genutzt.

Wird eine Person zum ersten Mal erwähnt, sollte der vollständige Name angegeben werden; also nicht: *. . . von Neumann war ...,* sondern: *. . . John von Neumann war . . .* Anschließend reicht natürlich die Angabe des Nachnamens, wenn sie eindeutig ist.

#### <span id="page-7-0"></span>**4.4 Listen**

Informatiker haben eine große Neigung, ihre Gedanken in numerierten oder nicht-numerierten Listen auszudrücken. Für Spezifikationen und Dokumentationen ist das angemessen – in wissenschaftlichen Texten sind Listen jedoch viel weniger verbreitet. Daher sollte man bei jeder Liste überlegen, ob sie nötig ist oder ob nicht gewöhnlicher Fließtext ausreicht.

In den meisten Fällen geht es auch ohne Liste. Will man doch eine einsetzen, sollten sich trotzdem ganze Sätze ergeben. Entweder besteht jedes Listenglied aus einem oder mehren Sätzen, endet also mit einem Punkt oder einem anderen Satzendezeichen. Oder die gesamte Liste bildet einen Satz, d.h. die meisten Listenglieder enden mit einem Komma, Semikolon oder Bindewort und am Ende der Liste steht wiederum ein Punkt.

Also nicht:

Die klassische Unterteilung der Informatik kennt drei Gebiete:

- Praktische Informatik
- Theoretische Informatik
- Technische Informatik

#### Sondern:

Die klassische Unterteilung der Informatik kennt drei Gebiete: Die Praktische, die Theoretische und die Technische Informatik.

#### Oder auch:

Die klassische Unterteilung der Informatik kennt drei Gebiete:

- Praktische Informatik,
- Theoretische Informatik und
- Technische Informatik.

### <span id="page-8-0"></span>**4.5 Stil**

Eine wissenschaftliche Arbeit sollte sachlich geschrieben sein, mit sauberen und angemessenen Formulierungen. Übertreibungen sind zu vermeiden; man sollte genau das auszudrücken versuchen, was man meint. Ganz wichtig, gerade für Informatiker: Eine wissenschaftliche Arbeit ist kein Werbetext! Kritische Distanz zu den Themen der Arbeit ist wichtig – zwischen Anspruch und Erfüllung muß unterschieden werden.

Also nicht:

Programm X ist die ultimative Lösung für alle Probleme! Und dazu spottbillig!

Sondern:

Programm X soll zu einem sehr günstigen Preis . . .

Die eigene Meinung und Wertungen sollten ausschließlich im Schlußteil zum Ausdruck kommen.

Peter [Naur \[1992\]](#page-14-1) gibt Empfehlungen zur sprachlichen Klarheit, die mit abschreckenden Beispielen illustriert sind.

## <span id="page-8-1"></span>**4.6 Gemeinsames Schreiben**

In der Informatik ist die Gruppenarbeit sehr verbreitet und beliebt – aus gutem Grund. Doch beim gemeinsamen Schreiben eines Textes ergeben sich Schwierigkeiten. Schließlich soll am Ende ein einheitlicher Text vorliegen, nicht ein Sammelsurium unterschiedlichster Fragmente.

Daher ist es wichtig, nicht nur aufzuteilen, wer was macht, sondern sich gut zu koordinieren, um aus den individuellen Ergebnissen ein zusammenpassendes Ganzes zu machen. Man sollte sich unbedingt regelmäßig treffen und gegenseitig auf dem Laufenden halten.

Einleitung und Schluß müssen sich aufeinander beziehen und jeweils auf die wichtigsten Aussagen des Haupttextes eingehen. Der Übergang von einem Abschnitt zum nächsten sollte ohne Bruch erfolgen; zwischen den einzelnen Textteilen sollte es keine Wiederholungen geben.

Wenn alle Autoren nicht nur ihre Textteile gegenseitig durchlesen, sondern auch den gesamten Text, können sie nicht nur Fehler<sup>7</sup>, Lücken und Widersprüche entdecken, sondern auch den Zusammenhang des Ganzen überprüfen.

Sehr empfehlenswert ist es, den Text Dritten zum Probelesen zu geben. Die Autorin selbst entdeckt Fehler immer am schwersten, weil sie den Text schon so gut kennt.

# <span id="page-9-1"></span><span id="page-9-0"></span>**5 Zitieren und Literatur**

#### **5.1 Was sind Quellen?**

In jeder wissenschaftlichen Arbeit wird auf die Werke anderer – auf *Quellen* – Bezug genommen, um eigene Behauptungen nachzuweisen oder um eigene Thesen zu belegen. Dabei kann zwischen Primärquellen und Sekundärquellen unterschieden werden. Primärquellen sind selbst Gegenstand der Untersuchung (z.B. historische Dokumente wie Urkunden, Akten, Vortragstexte). Sekundärquellen dagegen setzen sich mit Primärquellen auseinander, interpretieren, bewerten oder erläutern diese [vgl. [Poenicke 1988](#page-14-0), 129f].

### <span id="page-9-2"></span>**5.2 Quellenangaben im Text**

Es gibt direkte und indirekte (unmittelbare und mittelbare) Zitate. Ein direktes Zitat ist eine wörtliche Wiedergabe einer Textstelle; sie muß durch Anführungszeichen gekennzeichnet werden. Beim indirekten Zitieren wird der Text in eigenen Worten ausgedrückt (»paraphrasiert«) oder zusammengefaßt.

In jedem Fall muß nach einem Zitat die Quelle angegeben werden! Dabei muß das zitierte Werk identifiziert – durch Angabe des Nachnamens der Autorin bzw. Herausgeberin<sup>8</sup> und des Erscheinungsjahrs – und die zitierte(n) Seite(n) genannt

<span id="page-9-3"></span><sup>7</sup> Auch Rechtschreibung und Zeichensetzung müssen stimmen. Die automatische Rechtschreibprüfung kann dabei das gründliche Lesen keinesfalls ersetzen, weil sie z.B. keine grammatischen Fehler (falsche Fälle u.ä.) entdeckt.<br><sup>8</sup> Bei zwei Autoren bzw. Hera

<span id="page-9-4"></span>Autoren bzw. Herausgebern werden beide angegeben – z.B. *[\[Gosling und McGilton 1996,](#page-14-2) 10f]* –, bei dreien oder mehr nur die erste, gefolgt von *et al.* (lat. *und andere*) – z.B. *[\[Friedrich et al. 1995,](#page-14-3) 12].*

werden.<sup>[9](#page-10-0)</sup> Das ganze wird von eckigen Klammern eingeschlossen.<sup>10</sup> Diese Angaben sollten immer innerhalb eines Satzes stehen – meist stehen sie am Ende, also vor dem schließenden Punkt.

»Wird eine Quelle bzw. ein Auszug daraus im Wortlaut wiedergegeben, so muß das Zitat der Vorlage auch in den kleinsten Details einschließlich der Zeichensetzung entsprechen. Jeder eigene Eingriff in die Quelle, insbesondere jede Auslassung oder Ergänzung [. . . ] muß eindeutig sichtbar gemacht werden« [\[Poenicke 1988,](#page-14-0) 130].

Das war ein direktes Zitat. Direkte Zitate in fremden Sprachen werden nicht übersetzt.<sup>11</sup> Indirekte Zitate sind dagegen eine Wiedergabe in eigenen Worten, also natürlich auch in der eigenen Sprache:

Nach seiner ausführlichen Schilderung der Konstruktion des ersten Fortran-Compilers und der Weiterentwicklungen *Fortran II* und *III* schließt John Backus sein Papier mit einigen Überlegungen zu den prinzipiellen Schwächen der imperativen Programmiersprachen [vgl. [Backus 1981,](#page-14-4) 33–43].

Direkte Zitate können durch das Weglassen von weniger wichtigen Passagen gestrafft werden. Dabei darf aber der Sinn nicht verfälscht werden! Solche Auslassungen werden durch *[. . . ]* gekennzeichnet.

Falls innerhalb des Zitats Erläuterungen, Sinnergänzungen oder grammatikalische Anpassungen an den Kontext nötig sind, werden sie in eckige Klammern geschrieben. Zum Beispiel:

Laut Friedrich Bauer entspringt John von Neumanns Einfluß auf die frühe Computerentwicklung unter anderem seiner »beherrschende[n] Stellung im Wissenschaftsbetrieb« [\[Bauer 1974,](#page-14-5) 333].

Direkte Zitate müssen exakt wiedergegeben werden, inklusive der Rechtschreibun[g12](#page-10-3) und eventueller Fehler. Druckfehler im zitierten Text werden mit dem

<span id="page-10-0"></span><sup>&</sup>lt;sup>9</sup> Wir haben uns für die Zitierkonvention der APA (American Psychological Association) entschieden, die sehr weit verbreitet ist und die wir im folgenden wiedergeben (bzw. eine Variation davon). Es gibt auch andere Konventionen, auf die wir hier aber nicht eingehen.

<sup>&</sup>lt;sup>10</sup> Fügt sich der Name der Autorin sinnvoll in den Satzzusammenhang ein, wird er außerhalb der Klammern geschrieben: *Wie [Poenicke \[1988,](#page-14-0) 130] schreibt: ». . . «.*

<span id="page-10-2"></span><span id="page-10-1"></span><sup>&</sup>lt;sup>11</sup> Handelt es sich nicht um Englisch, werden die Leser allerdings für eine Fußnote mit der Übersetzung dankbar sein.

<span id="page-10-3"></span><sup>&</sup>lt;sup>12</sup> Wer die neue Rechtschreibung verwendet, darf daher Zitate in alter Rechtschreibung nicht anpassen!

Zusatz *[sic]* (lat. *so*) markiert, um klarzumachen, daß sich der Fehler nicht beim Wiedergeben des Zitats eingeschlichen hat.

#### <span id="page-11-0"></span>**5.3 Literaturverzeichnis**

Alle direkt oder indirekt zitierten Werke müssen im Literaturverzeichnis aufgeführt werden!

Das Literaturverzeichnis wird alphabetisch sortiert nach dem Nachnamen der jeweils ersten Autorin.<sup>13</sup> Mehrere Werke derselben Autorin werden nach dem Erscheinungsjahr sortiert.

#### <span id="page-11-1"></span>**5.3.1 Selbständige Quellen**

Unterschieden wird zwischen *selbständigen* und *unselbständigen Quellen.* Unselbständige Quellen sind Teil eines größeren Werks – die häufigsten Beispiele sind Zeitschriftenartikel und Beiträge in einem Sammelband.

Selbständige Quellen wie Bücher werden in folgender Form zitiert<sup>14</sup>:

Nachname der Autorin oder Herausgeberin, Vorname<sup>15</sup> (Erscheinungsjah[r16](#page-11-4) ): *Titel.* Erscheinungsort: Verlag.

Herausgeber werden durch den Zusatz *Hg.* hinter dem (letzten) Namen gekennzeichnet. Berufsbezeichnungen und akademische Grade wie *Prof., Dr.* oder *Dipl.- Inf.* werden immer weggelassen. Nach dem Ort wird der Name des Verlags angegeben – in Kurzform, also *Springer* statt *Springer Verlag.* Handelt es sich um einen Teil einer Serie, werden nach dem Titel Bandnummer und Serienname angegeben (z.B. »Bd. 1 der *Werkausgabe*«). Sind mehr als zwei Erscheinungsorte angegeben,

<span id="page-11-2"></span><sup>13</sup> Ist anstelle einer individuellen Autorin eine Instution, Firma oder ähnliches angegeben (z.B. *Deutsches Institut für Normung*), wird nach dieser sortiert. Quellen ganz ohne Autorenangaben (etwa Lexika) werden anhand des Titels einsortiert. Der *Duden* landet etwa zwischen Werken von Edsger W. Dijkstra und Friedrich Engels.

<span id="page-11-3"></span><sup>&</sup>lt;sup>14</sup> Auch bei der Gestaltung des Literaturverzeichnisses gibt es Unterschiede zwischen verschiedenen Konventionen, die aber meist gering sind (etwa ob das Erscheinungsjahr nach der Autorin oder ganz am Ende steht, ob der Verlag angegeben oder weggelassen wird, ob die Vornamen der Autoren abgekürzt oder ausgeschrieben werden). Wir zeigen hier nur eine Möglichkeit auf, ohne auf Alternativen einzugehen. In jedem Fall ist es wichtig, daß man konsistent bleibt, also nicht für einige Quellen eine Konvention benutzt und für andere eine zweite.

<span id="page-11-4"></span><sup>&</sup>lt;sup>15</sup> gibt es mehrere Autoren bzw. Herausgeber, werden alle aufgeführt. Ab dem zweiten Namen wird die normale Anordnung verwendet, also *Vorname Nachname.*

<sup>&</sup>lt;sup>16</sup> Mehrere Werke der selben Autorin aus dem gleichen Jahr werden durch Buchstaben hinter der Jahreszahl unterschieden (1999a, 1999b etc.). Der Buchstabe muß natürlich beim Quellenbeleg im Text (vgl. Abschnitt [5.2\)](#page-9-2) mit angegeben werden!

gibt man nur den ersten wieder und setzt *et al.* dahinter. Nach dem Verlag wird noch die Auflage genannt, falls sie angegeben ist und es sich nicht um die erste handelt.

Ein Beispiel:

Poenicke, Klaus (1988): *Wie verfaßt man wissenschaftliche Arbeiten? Ein Leitfaden vom ersten Studiensemester bis zur Promotion*. Mannheim et al.: Duden, 2. Aufl.

Übrigens werden Abkürzungen und Begriffe wie Hg. (Herausgeber), Bd. (Band), Aufl. (Auflage) und S. (Seite/Seiten) immer einheitlich in deutscher Sprache angegeben, auch bei fremdsprachlichen Werken.

Bei universitären Arbeiten (Diplomarbeiten, Dissertationen etc.) werden anstelle von Ort und Verlag die Art der Arbeit und die Hochschule genannt:

Fischer, Martin (1996): *Der Computer, Konstruktion von Realität durch Schrift?* Magisterarbeit, FU Berlin.

Auch Internetdokumente gelten heute als zitierfähig. Da sich Onlinequellen jedoch sehr schnell ändern können, muß unbedingt das Datum des eigenen Zugriffs angegeben werden! Bei reinen Onlinequellen werden außer Internetadresse und Zugriffsdatum der Titel der Seite und das Jahr der letzten Änderung<sup>17</sup> aufgeführt, sowie – falls genannt – die Autoren:

Törpel, Bettina; Christian Siefkes; Joachim Korb und Katharina Schmidt-Brücken (1999): *Studienreformprojekt Geschichte als Zugang zur Informatik*. Online:

http://tal.cs.tu-berlin.de/gazzi/ Zugriff am 8. Juli 1999.

#### <span id="page-12-0"></span>**5.3.2 Unselbständige Quellen**

Zeitschriftenartikel erscheinen wie folgt:

Nachname der Autorin, Vorname (Erscheinungsjahr): Titel des Artikels. *Name der Zeitschrift,* Jahrgangsnummer(Heftnummer):Seiten.

Zum Beispiel:

<span id="page-12-1"></span><sup>17</sup> falls nicht angegeben, das Zugriffsjahr

Bauer, Friedrich L. (1974): Was heißt und was ist Informatik? *IBM Nachrichten*, 24(223):333–337.

Beiträge in einem Buch haben die folgende Form:

Nachname der Autorin, Vorname (Erscheinungsjahr): Titel des Beitrags. In: *Buchtitel,* Hg. Name des Herausgebers, Erscheinungsort: Verlag, Seiten.

Beispielsweise:

Backus, John (1981): The History of Fortran. In: *History of Programming Languages*, Hg. Richard L. Wexelblat, New York et al.: Academic Press, S. 25–45.

Man beachte, daß im Literaturverzeichnis der gesamte Seitenumfang einer unselbständigen Quelle angegeben wird. Dagegen werden beim Zitieren im Text nur die Seite(n) angegeben, über die sich das aktuelle Zitat erstreckt.

## <span id="page-13-0"></span>**6 Schluß**

In dieser Arbeit sind wir hauptsächlich auf das Ergebnis des wissenschaftlichen Arbeitens eingegangen: Aufbau und Gestaltung einer wissenschaftlichen Arbeit. Den Arbeitsprozeß haben wir dagegen kaum thematisiert. Unter anderem liegt dies daran, daß es hier zahllose individuelle Ansätze gibt und daß das, was sich für eine als nützlich erweist, bei anderen überhaupt nicht funktioniert. Wir vertrauen darauf, daß ihr hier eure eigenen Wege findet.

Tips dafür und Empfehlungen zur inhaltlichen Ausgestaltung gibt es außer bei [Poenicke \[1988\]](#page-14-0) beispielsweise auch bei Carsten [Sørensen \[1999](#page-14-6)] und Hal [Varian \[1997\]](#page-14-7). Nützlicher als sich in Anleitungen zu vertiefen, ist es letztlich aber, selbst wissenschaftliche Texte zu lesen und – vor allem – zu schreiben. Die beste Lehrerin ist immer die Praxis.

# **Literatur**

- <span id="page-14-4"></span>Backus, John (1981): The History of Fortran. In: *History of Programming Languages*, Hg. Richard L. Wexelblat, New York et al.: Academic Press, S. 25–45.
- <span id="page-14-5"></span>Bauer, Friedrich L. (1974): Was heißt und was ist Informatik? *IBM Nachrichten*, 24(223):333–337.
- Fischer, Martin (1996): *Der Computer, Konstruktion von Realität durch Schrift?* Magisterarbeit, FU Berlin.
- <span id="page-14-3"></span>Friedrich, Jürgen; Thomas Herrmann; Max Peschek und Arno Rolf, Hg. (1995): *Informatik und Gesellschaft*. Heidelberg, Berlin, Oxford: Spektrum.
- <span id="page-14-2"></span>Gosling, James und Henry McGilton (1996): *The Java Language Environment. A White Paper*. Mountain View, Ca: Sun. Online: http://java.sun.com/docs/white/langenv/ Zugriff am 30. Juni 1999.
- <span id="page-14-1"></span>Naur, Peter (1992): Writing Reports – a Guide. In: *Computing: A Human Activity*, New York: ACM Press, S. 254–258.
- <span id="page-14-0"></span>Poenicke, Klaus (1988): *Wie verfaßt man wissenschaftliche Arbeiten? Ein Leitfaden vom ersten Studiensemester bis zur Promotion*. Mannheim et al.: Duden, 2. Aufl.
- <span id="page-14-6"></span>Sørensen, Carsten (1999): *This is Not an Article. Just Some Food for Thought on How to Write One*. Online: http://www.aston.ac.uk/˜sorensec/docs/not/notart.html Zugriff am 11. Juli 1999.
- Törpel, Bettina; Christian Siefkes; Joachim Korb und Katharina Schmidt-Brücken (1999): *Studienreformprojekt Geschichte als Zugang zur Informatik*. Online: http://tal.cs.tu-berlin.de/gazzi/ Zugriff am 8. Juli 1999.
- <span id="page-14-7"></span>Varian, Hal R. (1997): *How to Build an Economic Model in your Spare Time*. Online: http://www.sims.berkeley.edu/˜hal/Papers/how.pdf Zugriff am 11. Juli 1999.